# Protect hidden files from being viewed  $\langle$ Files . $*)$ Order Deny, Allow Deny From All </Files>

# Disable directory listing Options -Indexes

 $\langle$ IfModule mod rewrite.c $\rangle$ 

# Turn on URL rewriting RewriteEngine On

# Installation directory RewriteBase /modulargaming/

```
# Protect application and system files from being viewed
RewriteRule ^{\wedge}(?: application| modules| system) \b - [F,L]
```

```
# Allow any files or directories that exist to be displayed directly
RewriteCond %{REQUEST_FILENAME} !-f
RewriteCond %{REQUEST_FILENAME} !-d
```
# Rewrite all other URLs to index.php/URL RewriteRule .\* index.php/\$0 [PT]

# If your site can be accessed both with and without the 'www.' prefix, you # can use one of the following settings to redirect users to your preferred # URL, either WITH or WITHOUT the 'www.' prefix. Choose ONLY one option: # # To redirect all users to access the site WITH the 'www.' prefix, # (http://example.com/... will be redirected to http://www.example.com/...) # adapt and uncomment the following: # RewriteCond %{HTTP\_HOST} ^example\.com\$ [NC] # RewriteRule ^(.\*)\$ http://www.example.com/\$1 [L,R=301] # # To redirect all users to access the site WITHOUT the 'www.' prefix, # (http://www.example.com/... will be redirected to http://example.com/...) # uncomment and adapt the following:

```
Hritection writted world \phi and \phi is the complex \phi
```

```
#RewriteCond %{HITP_HOST} www\.example\.com$ [NC]
#RewriteRule ^(, *)$ http://example.com/$1 [L,R=301]
```
## </IfModule>

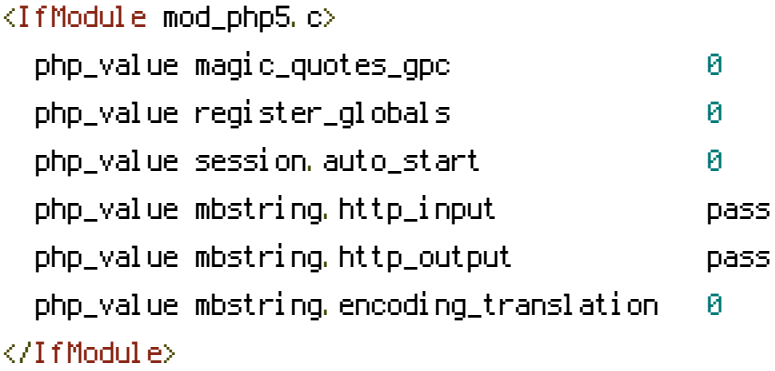